## **Managing Bi-directional Relationships in ColdFusion ORM - Array-based Collections Follow-up**

Posted At : April 2, 2010 9:01 AM | Posted By : Bob Silverberg Related Categories: ColdFusion, CF ORM Integration

<mark>[Barney Boisvert](http://www.barneyb.com/barneyblog/)</mark> made a comment on my <mark>[last post](http://www.silverwareconsulting.com/index.cfm/2010/3/29/Managing-Bidirectional-Relationships-in-ColdFusion-ORM--Arraybased-Collections)</mark> on this topic, suggesting that a nice way to reduce the amount of code one has to write, and to boost<br>performance, would be to have one side in a bi-directional relationsh

I changed my code to try this technique out, and I quite like it. Because the code is slightly different I figured I might as well write about it here, to keep my posts on this topic up to date.

Taking the same Country and Language cfcs that we looked at last time:

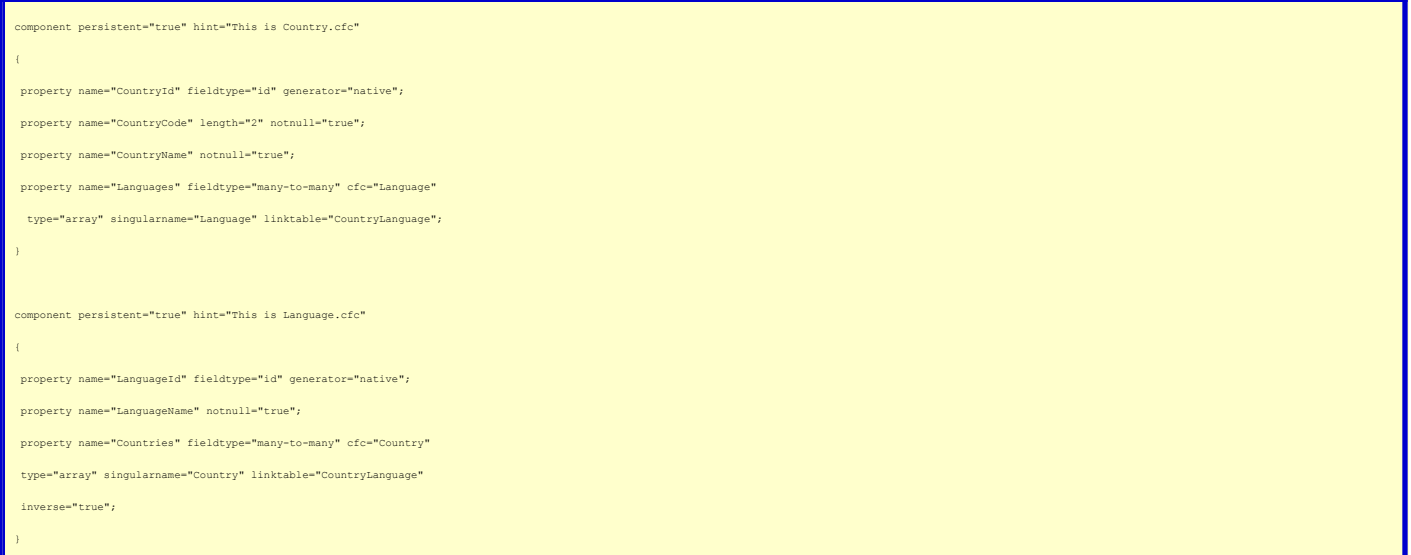

I'm going to add the "real" code to the Language.cfc, like in the last post, and I'll also show the "deferring" code in Country.cfc. The Country.cfc code will be much smaller, so let's just take a look at that first:

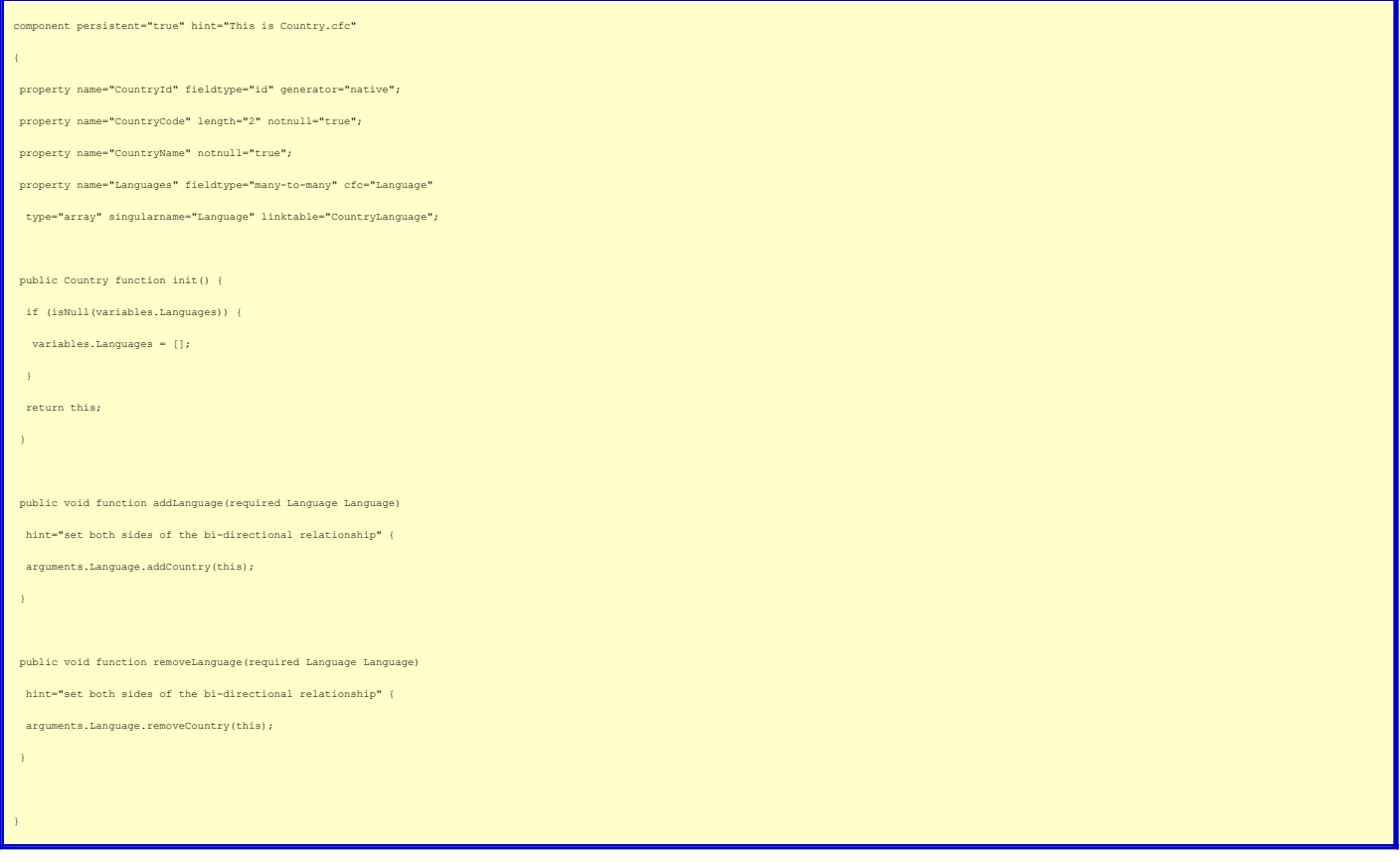

So, when I call *addLanguage()* on a Country object all that's going to happen is that the *addCountry()* method on the Language object that has been passed in will be called. All of the processing that must be done to set both sides of the relationship will be contained in that *addCountry()* method. The same applies to calling

## *removeLanguage()* on a Country object. Note also that I still need to default the Languages property to an empty array or I risk errors when working with brand new<br>objects. OK, let's move on and take a look at the new ver

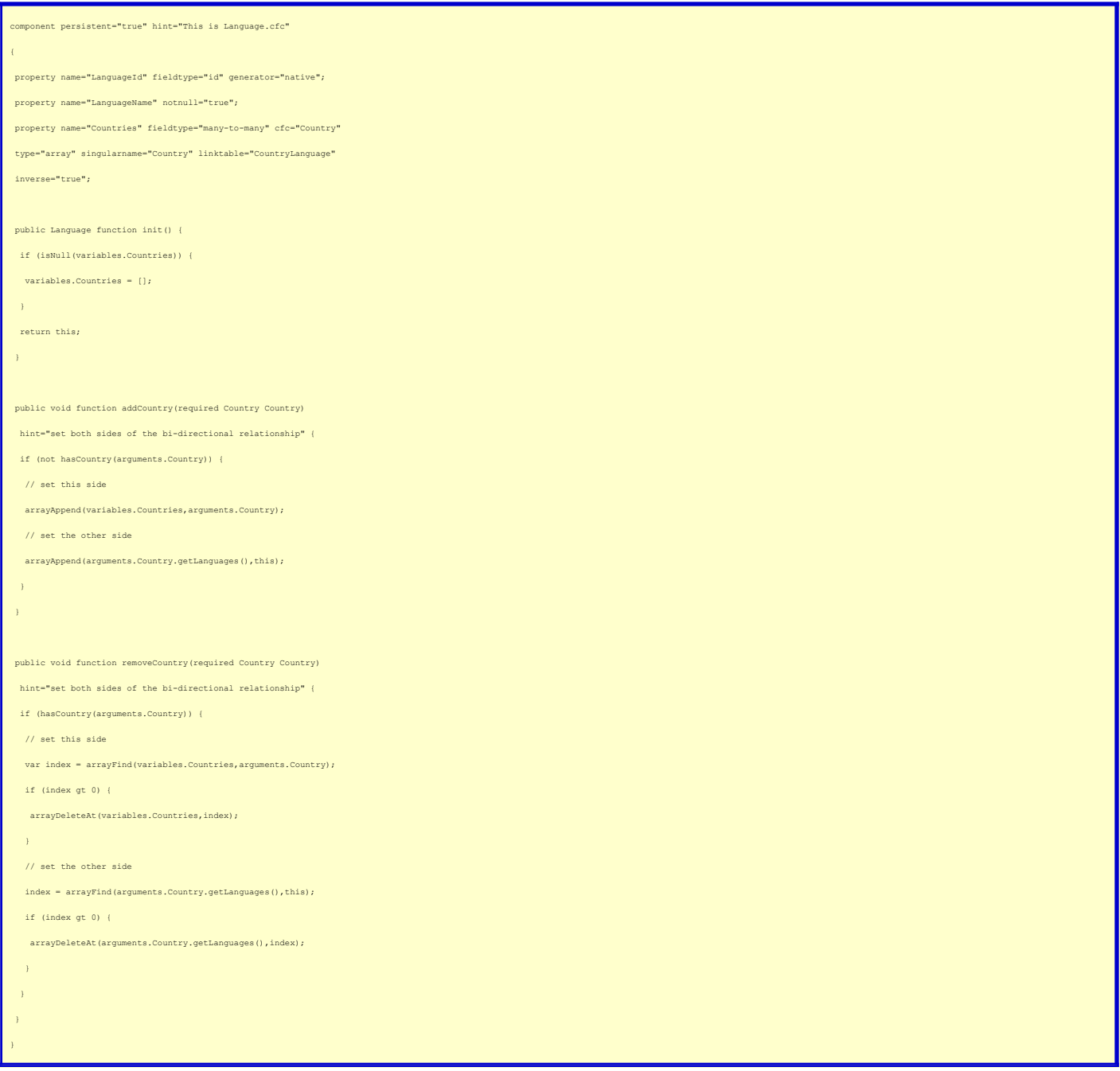

This is pretty much the same as the code that we looked at in the last post, with the difference being that we're going to check to see whether the add or remove is<br>required, using th<del>d</del>øsCountry() method, and then, if req maintenance simpler.

Again, I just want to point out that this new code is based on an idea that Barney shared with me via a comment on my last post, so the credit for this cleverness belongs to him.